## **Edito**

jeudi 5 février 2009, par [Jean Christophe Villeneuve](https://escal.edu.ac-lyon.fr/spip4test/spip.php?auteur1)

Une noisette au code très simple dont le seul but est d'appeler un article avec le mot-clé **edito**. À vous d'y mettre ce que vous voulez dedans.

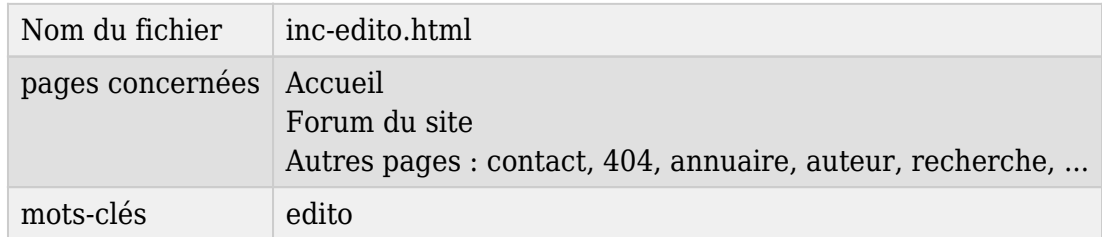

## **Edito**

Ici vous pouvez afficher le contenu d'un article avec le mot-clé "edito".

Le titre du bloc sera celui de l'article.

Le titre de la noisette sera celui de l'article choisi.

S'il y a plusieurs articles avec le mot-clé **edito**, ce sera le plus récent qui sera pris en compte.

Il est conseillé de mettre cet article dans une rubrique spéciale, "Rubrique technique" par exemple et d'empêcher l'affichage de cette rubrique et de ses articles dans le menu, dans la partie derniers articles et la partie plan de la page sommaire en lui attribuant les mots-clés **pas-au-menu**, **pas-aumenu-vertical**, **pas-a-la-une** et **pas-au-plan** ou tout simplement la mot-clé **invisible**